# **Klassenvariablen, Seiteneffekte und Gültigkeit**

## Martin Wirsing

in Zusammenarbeit mit Matthias Hölzl, Piotr Kosiuczenko, Dirk Pattinson

04/03

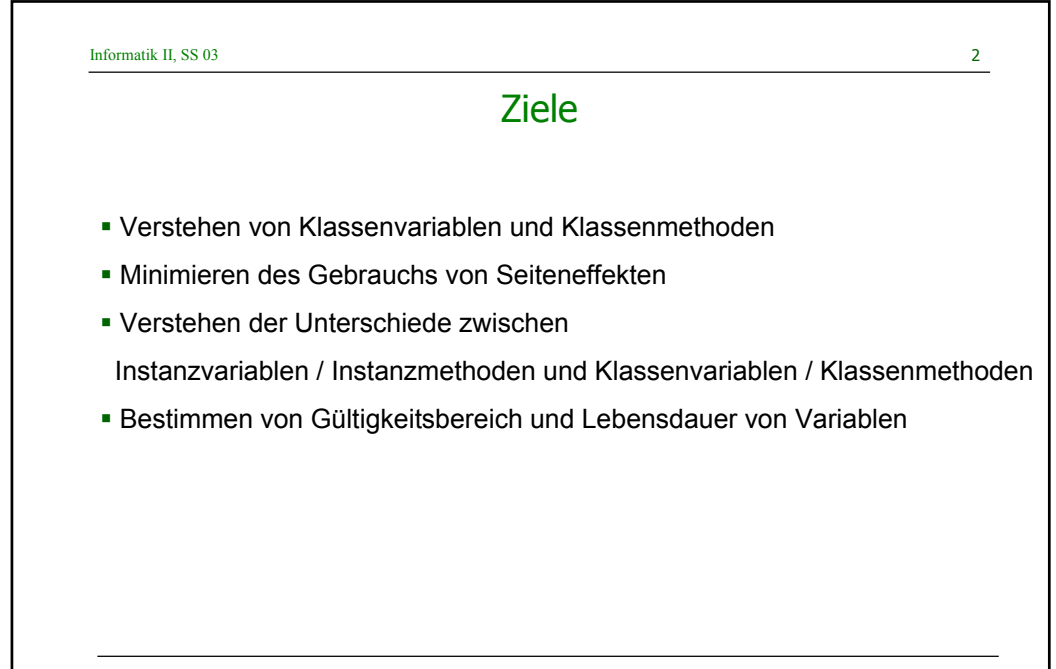

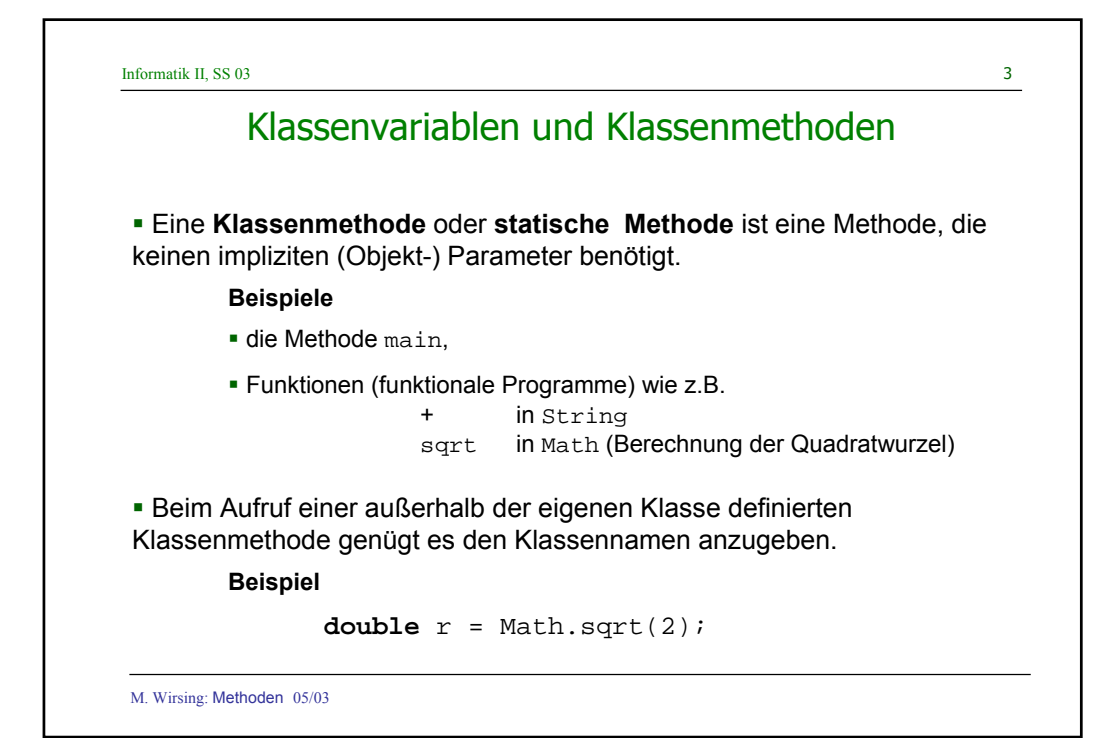

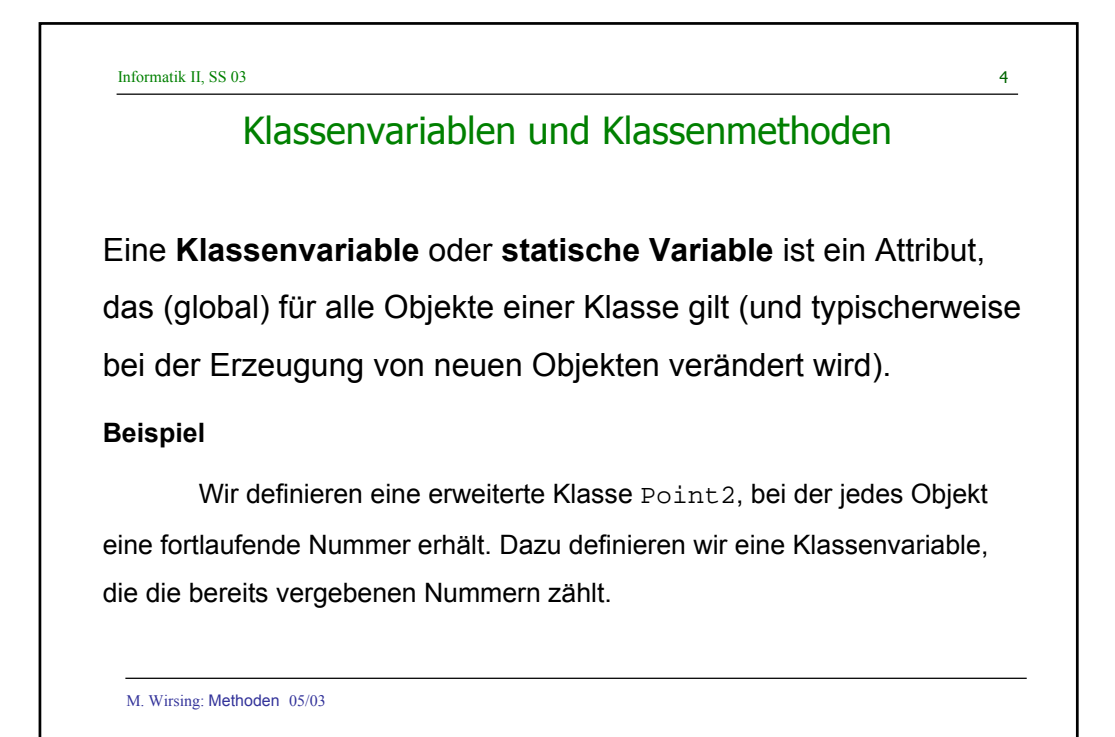

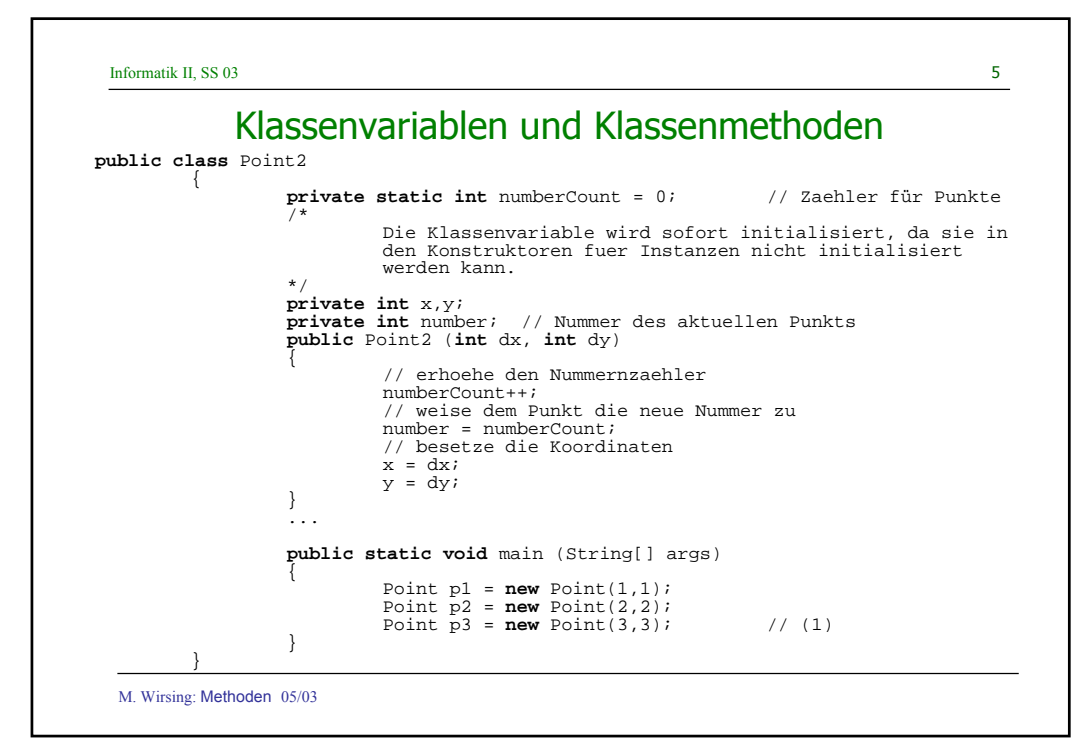

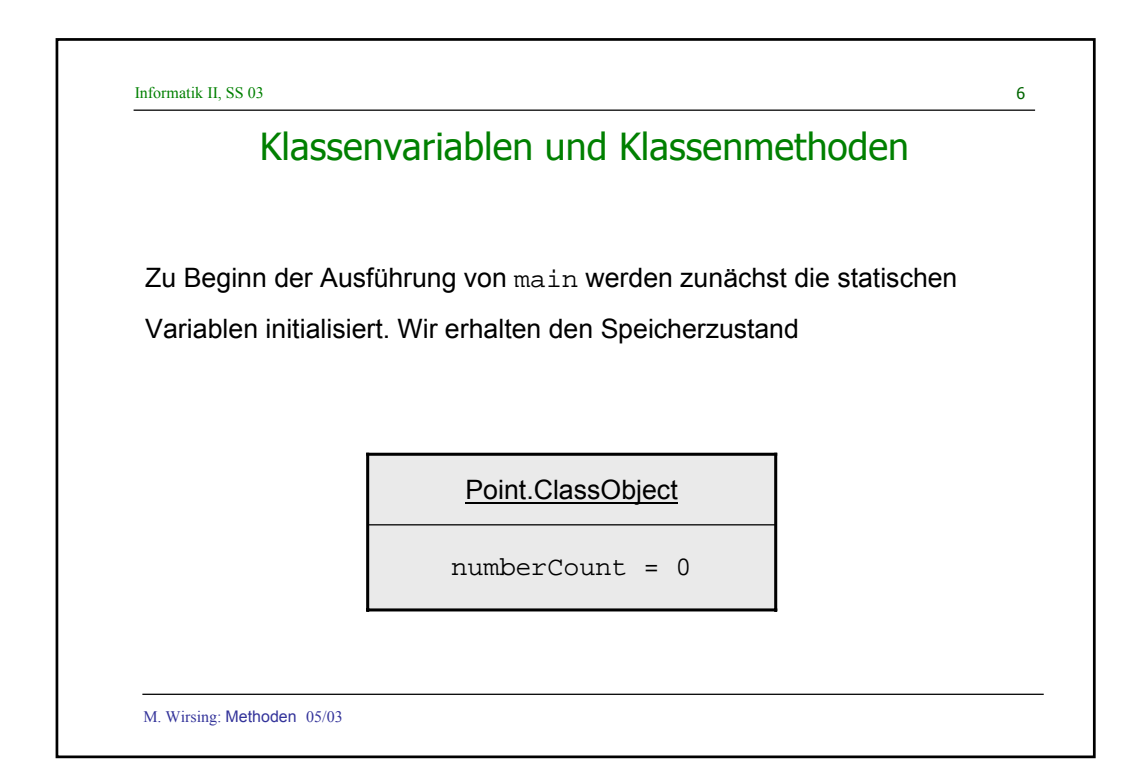

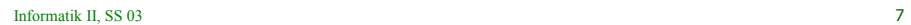

### Klassenvariablen und Klassenmethoden

Zum Zeitpunkt (1) wurden 3 Objekte erzeugt und die statische Variable jeweils hochgezählt. Es ergibt sich der Speicherzustand

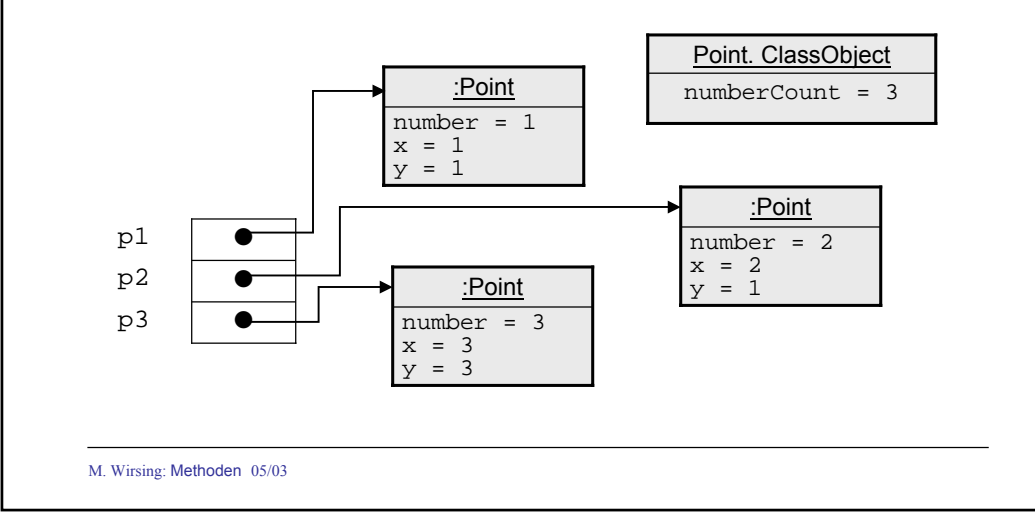

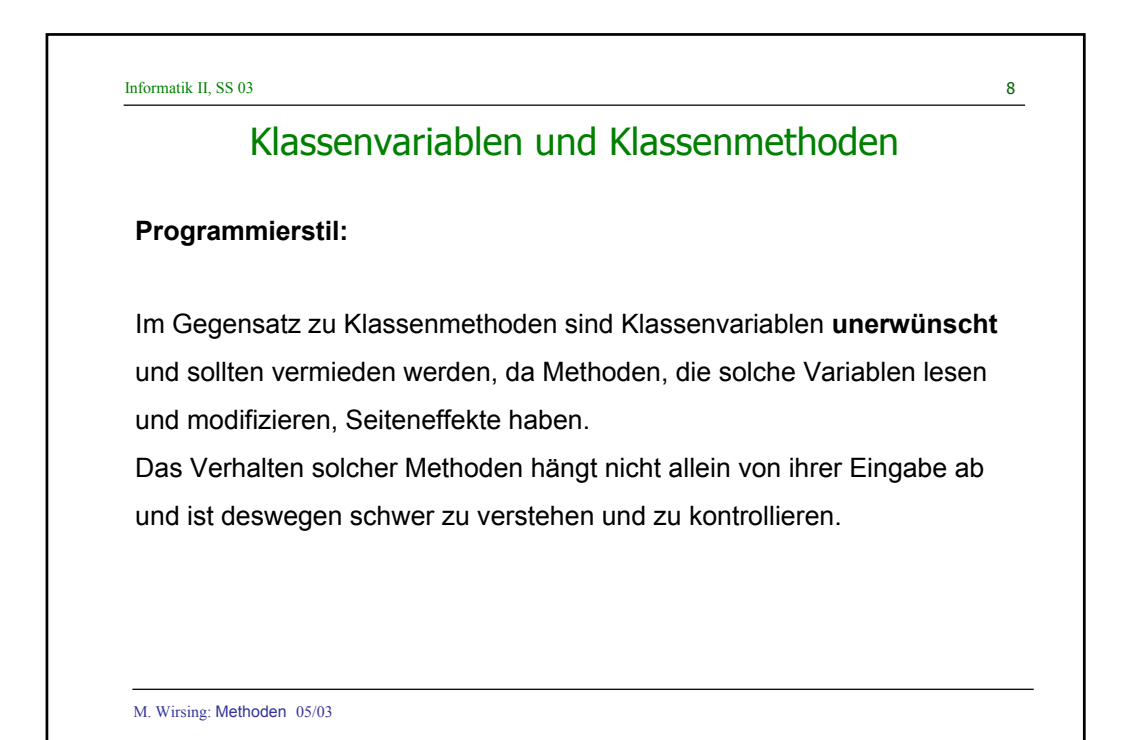

#### Zugriffs-, Mutatormethoden und Seiteneffekte

- Eine **Zugriffsmethode** (auch Anfrage, in UML query-Methode) greift auf Werte der impliziten oder expliziten Parameter zu und / oder führt weitere Berechnungen aus, ändert aber **nicht** den Speicherzustand.
- Eine **Mutatormethode** ändert (möglicherweise) den Speicherzustand des impliziten Parameters.
- Man spricht von einem **Seiteneffekt**, wenn durch den Methodenaufruf der Speicherzustand eines expliziten Parameters geändert wird. **Allgemeiner:** Ein Seiteneffekt ist **jede Art Änderung des beobachtbaren Verhaltens außerhalb des aktuellen Objekts**.

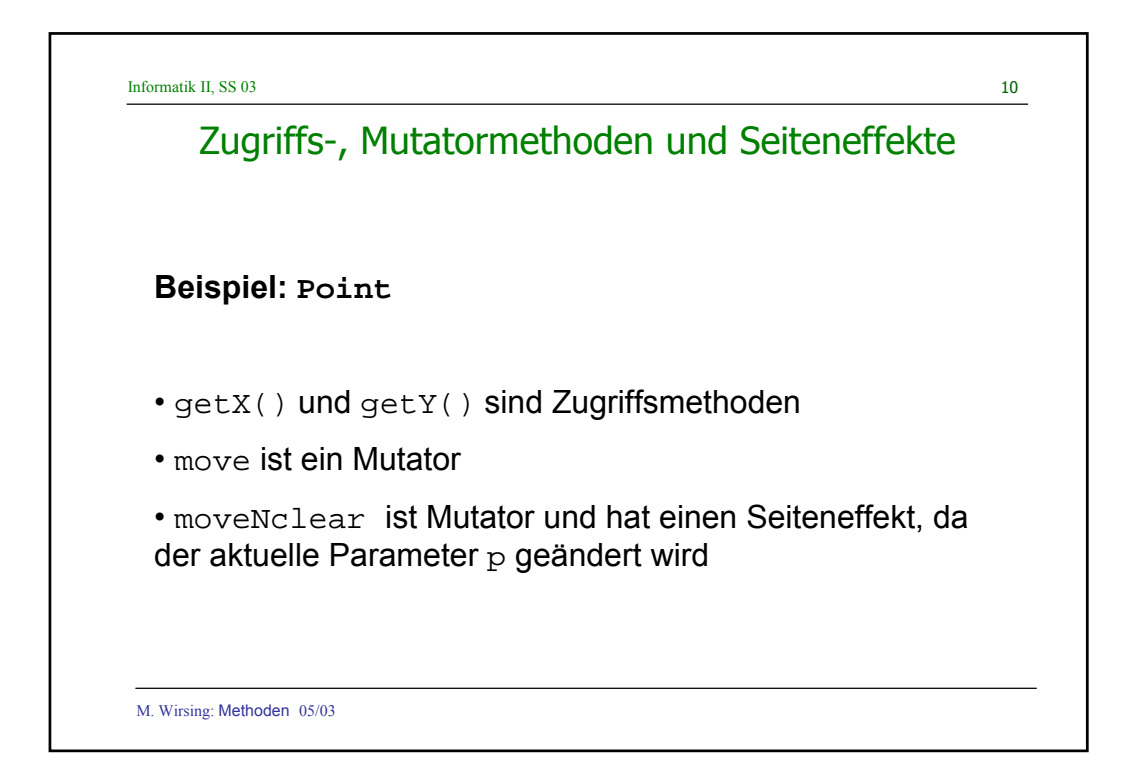

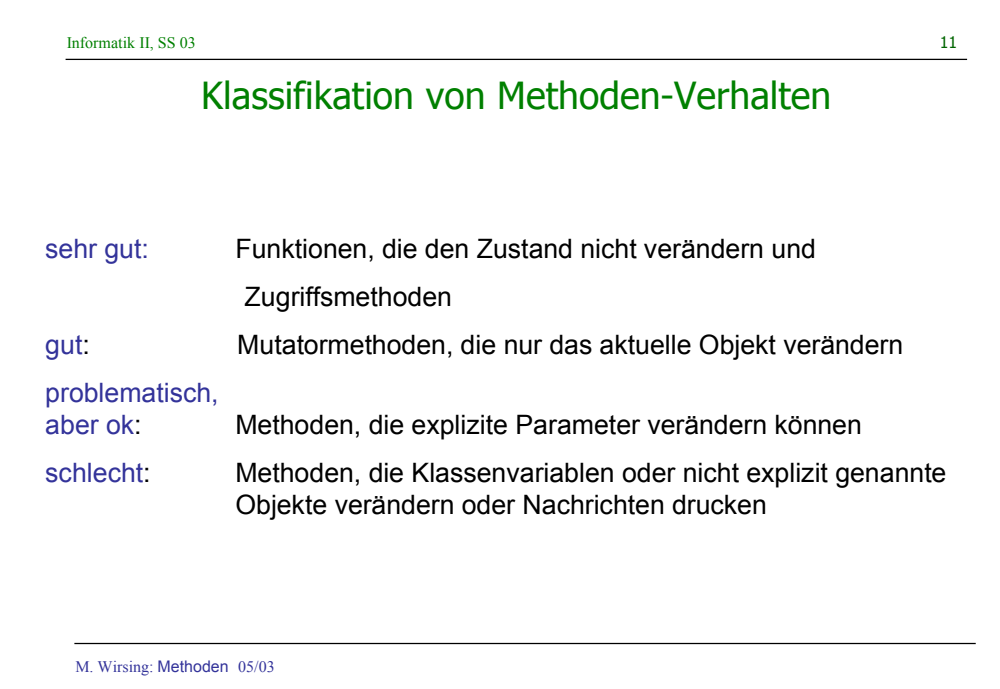

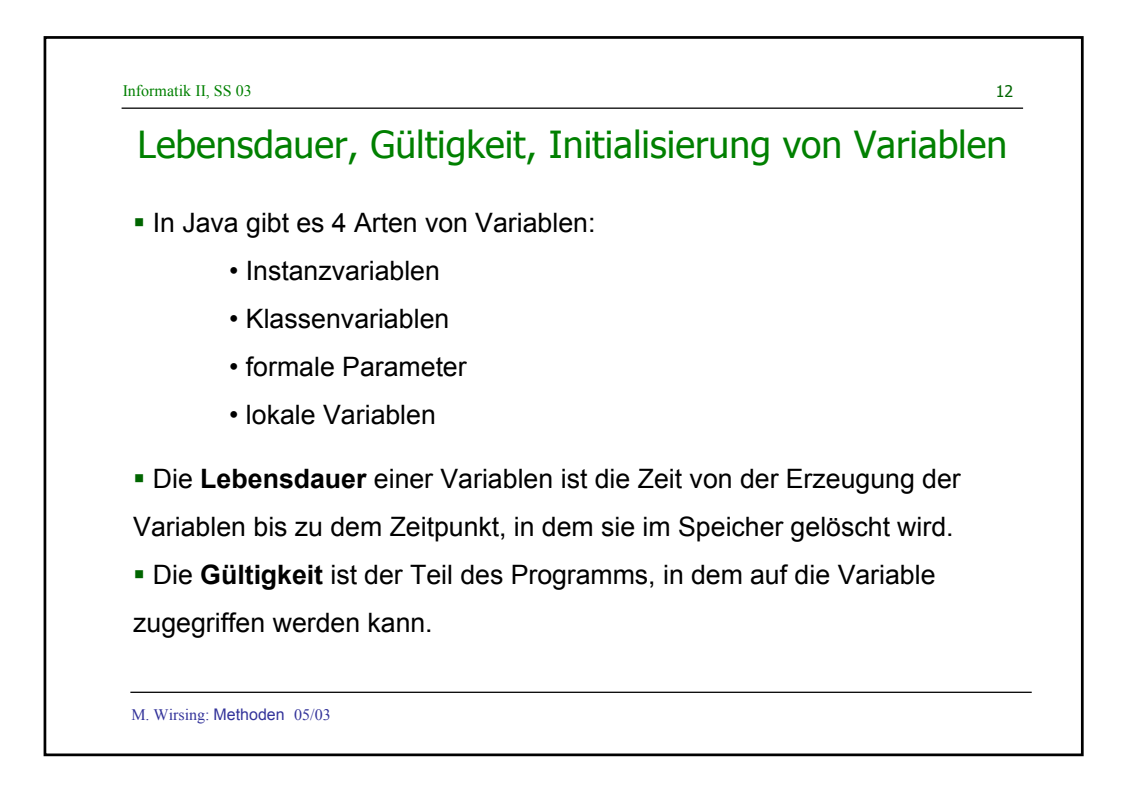

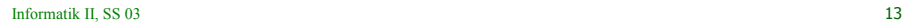

#### Lebensdauer von Variablen

#### **Lebensdauer**

- Die **Instanzvariablen** eines Objekts werden erzeugt, wenn das Objekt konstruiert wird. Die Variable lebt, bis der Speicherbereinigungsalgorithmus das Objekt beseitigt.
- Eine **Klassenvariable** wird erzeugt, wenn die Klasse in den Speicher geladen wird (d.h. wenn das Klassenobjekt erzeugt wird). Sie lebt, bis die Klasse wieder aus dem Speicher entfernt wird (in Info2 bis zum Ende des Programms).
- Eine **lokale Variable** wird bei ihrer Deklaration erzeugt und lebt, bis der umfassende Block verlassen wird.
- Ein **formaler Parameter** ist ein lokale Variable des Methodenrumpfs. Er wird beim Methodenaufruf erzeugt und nach Ausführung des Methodenaufrufs wieder gelöscht.

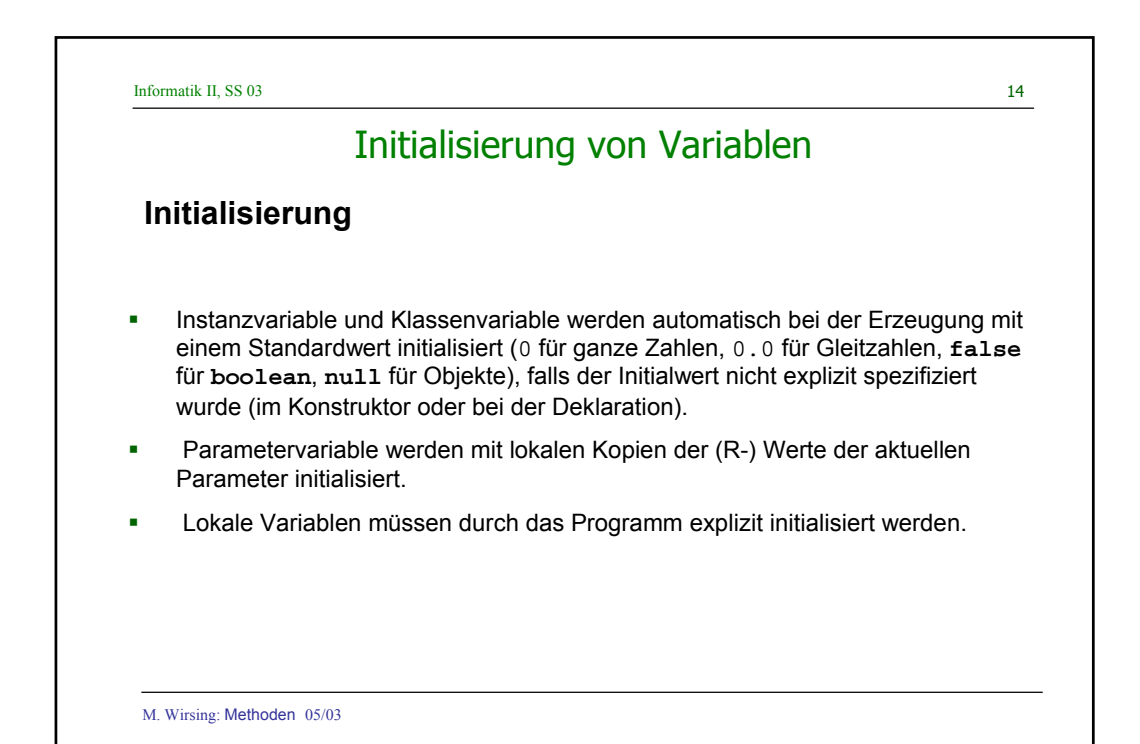

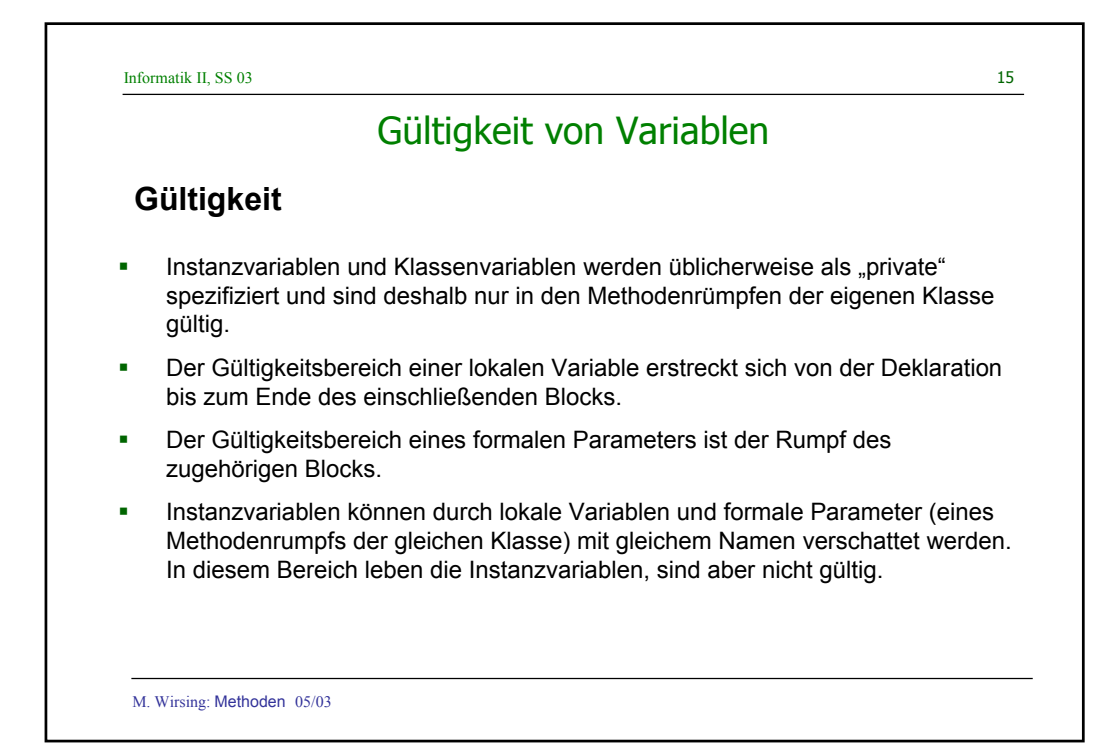

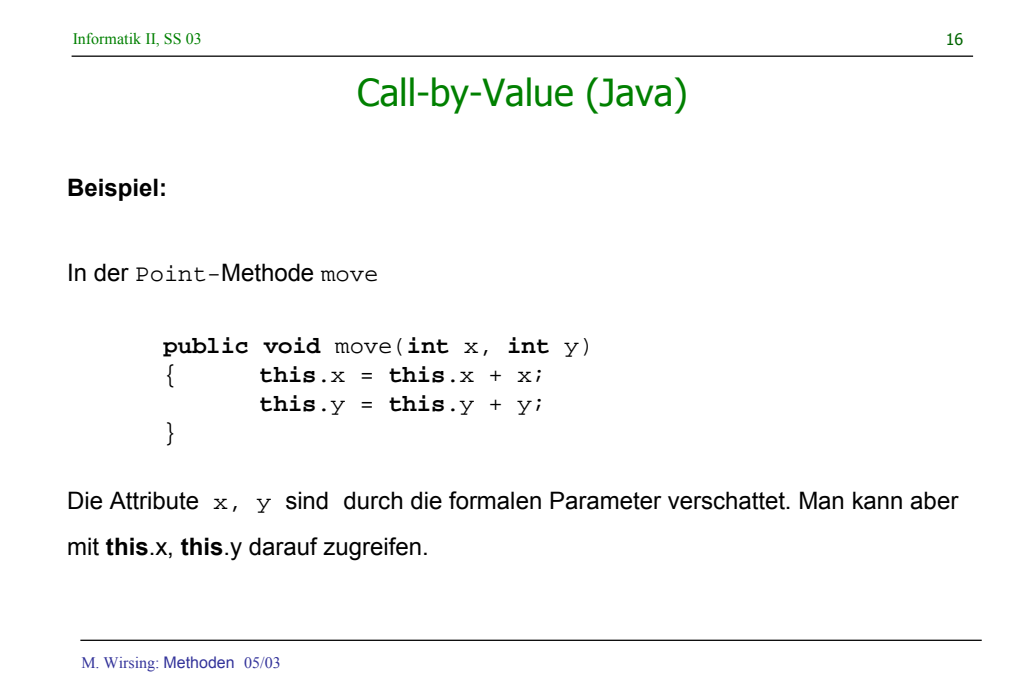

### Zusammenfassung

- Eine **Klassenmethode** oder **statische Methode** ist eine Methode, die keinen impliziten (Objekt-) Parameter benötigt, wie etwa main oder die Addition. Eine **Klassenvariable** ist ein Attribut, das (global) für alle Objekte einer Klasse gilt. Klassenvariablen und Klassenmethoden sollten bei objekt-orientierten Programmen so wenig wie möglich verwendet werden.
- **Seiteneffekte** sind extern beobachtbare Veränderungen eines Methodenaufrufs, die nicht den Zustand des aktuellen Objekts betreffen. Sie sollten soweit wie möglich vermieden werden.
- Die **Lebensdauer** einer Variablen ist der Zeitraum von der Erzeugung der Variablen im Speicher bis zum Löschen der Variablen. Der **Gültigkeitsbereich** ist derjenige Teil des Programmtextes, in dem auf die Variable zugegriffen werden kann.